#### LINUX

MD

# Czym jest Linux?

- Linux to rodzina systemów operacyjnych opartych o udostępniane na licencji GNU GPL jądro Linux napisane przez Fina Linusa Torvaldsa w roku 1991.
- Linux jest [Wolnym Oprogramowaniem.](https://www.gnu.org/philosophy/free-sw.pl.html)
- Wolność Linuksa oznacza to, że jest rozprowadzany wraz z kodem źródłowym, który możesz dowolnie zmieniać wedle swoich potrzeb.
- Poprzez słowa dystrybucja Linuxa rozumiemy złożony w całość system operacyjny oparty o jądro Linux (czyli zestaw złożony z jądra, oprogramowania narzędziowego i użytkowego oraz instalatora).
- Linux formalnie oznacza jądro systemu, jednak większość ludzi zwykła nazywać w ten sposób całą dystrybucję.

# Pingwin

Tux stał się symbolem społeczności użytkowników Linuksa i zwolenników wolnego oprogramowania na całym świecie.

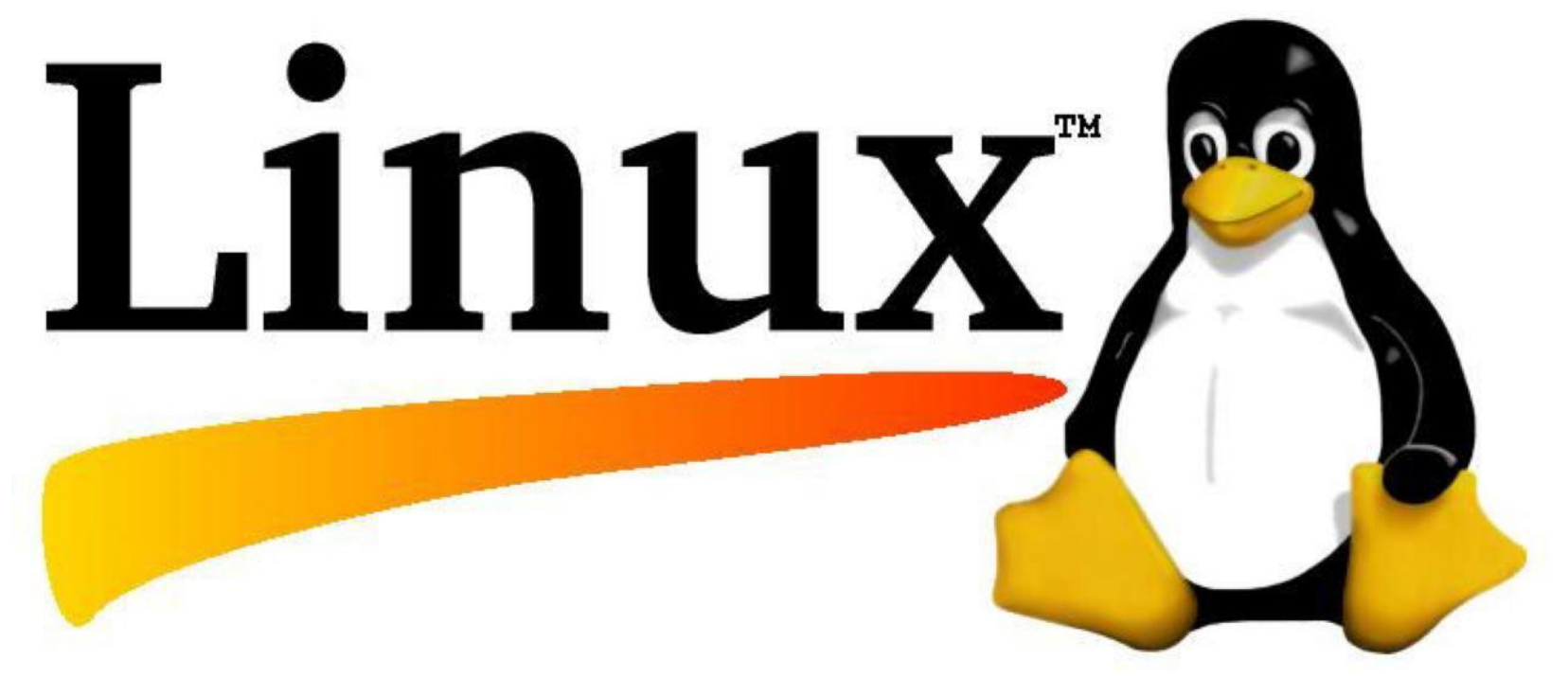

# Jądro systemu Linux

- Linus Torvalds nadal koordynuje wydawanie nowych wersji jądra, konsolidując poprawki napisane przez innych programistów i dodając własne zmiany.
- Wydania jądra z parzystym drugorzędnym numerem wersji należą do serii stabilnych wydań: 1.0.x, 1.2.x, 2.0.x, 2.2.x, 2.4.x, 2.6.x itd.; wydania z nieparzystym drugorzędnym numerem wersji, np. seria 2.5.x, nazywane są rozwojowymi i nie są zalecane do celów produkcyjnych.
- Każda z wersji ma wydawane podwersje, poprawiające błędy i aktualizujące obsługę urządzeń, np. 2.6.24 oznacza: 2 – numer wydania, 6 – numer serii, 24 – numer wersji w danej serii.
- Podczas gdy Torvalds zajmuje się najnowszymi wersjami rozwojowymi, starszymi "stabilnymi" opiekują się inni programiści. Po każdej serii stabilnej (a właściwie już w jej trakcie) rozpoczynana jest seria rozwojowa, w której jest miejsce na eksperymenty, przebudowy itd. Z tego powodu wersje rozwojowe nie nadają się do poważnego użytkowania, często nawet nie mogą zostać skompilowane.

## Licencjonowanie

Jądro Linux jest rozprowadzane na licencji GNU GPL. Celem licencji GNU GPL jest zagwarantowanie użytkownikowi swobody udostępniania i zmieniania wolnego oprogramowania, a więc danie pewności, iż oprogramowanie jest wolno dostępne dla wszystkich użytkowników.

System Linux nie jest oprogramowaniem będącym własnością ogółu (public domain). Prawa autorskie do poszczególnych źródeł części składowych Linuxa należą do różnych autorów poszczególnych części kodu.

## Licencjonowanie

Linux jest oprogramowaniem w wolnym obiegu w tym sensie, że jego użytkownikom wolno go kopiować, zmieniać i stosować w dowolny sposób oraz rozdawać własne kopie bez ograniczeń.

Ograniczenia tej licencji wynikające z zasad licencji GNUGPL nie zakazują tworzenia ani sprzedawania wyłącznie binarnych dystrybucji oprogramowania, jeżeli tylko każdy, kto otrzymuje kopie binarne, będzie miał szansę uzyskania również kodu źródłowego za rozsądną opłatą dystrybucyjną.

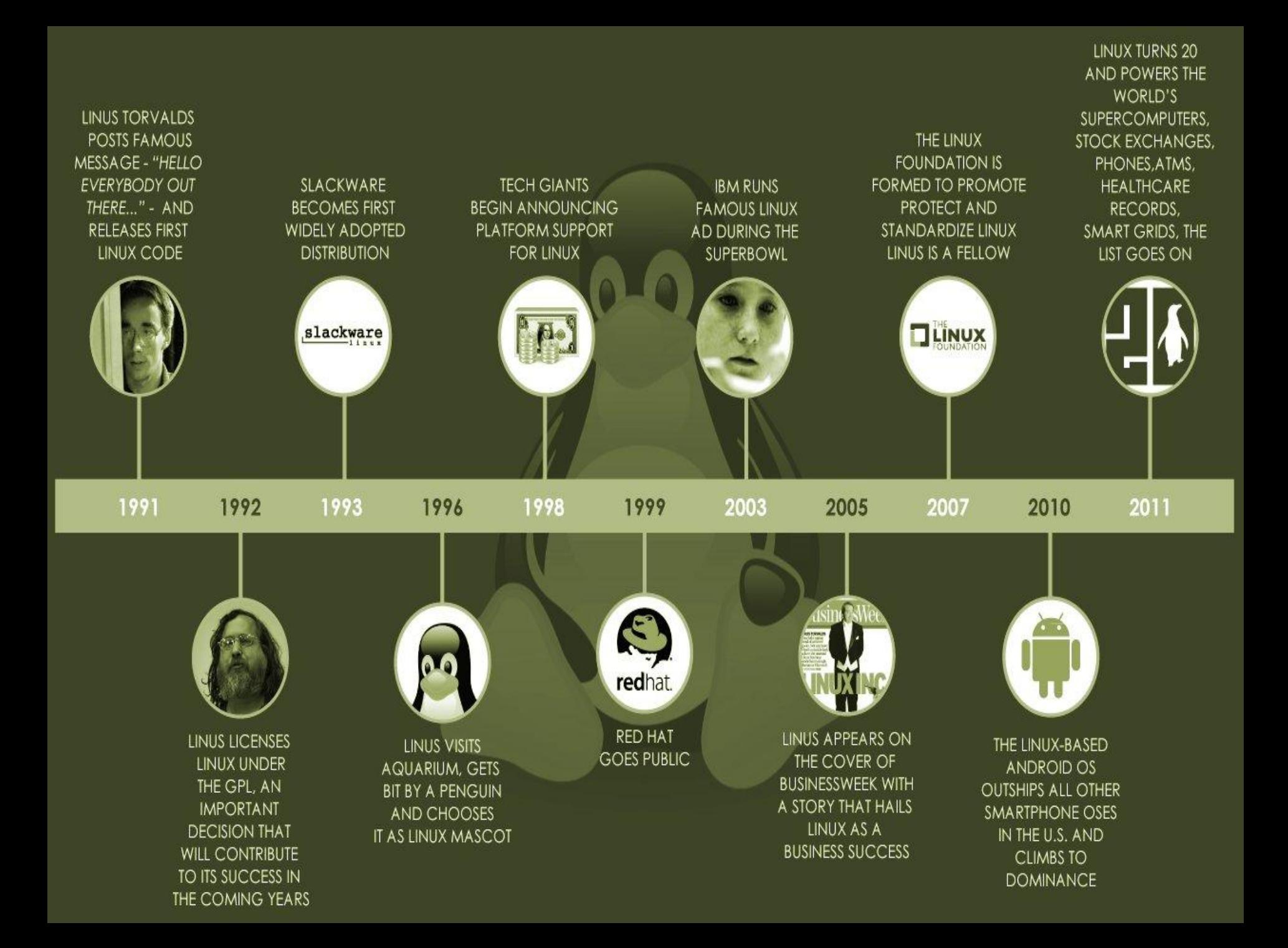

# Dystrybucja

(ang. distro) cały system operacyjny oparty o jądro Linux (czyli zestaw złożony z jądra, oprogramowania narzędziowego i użytkowego oraz instalatora. )

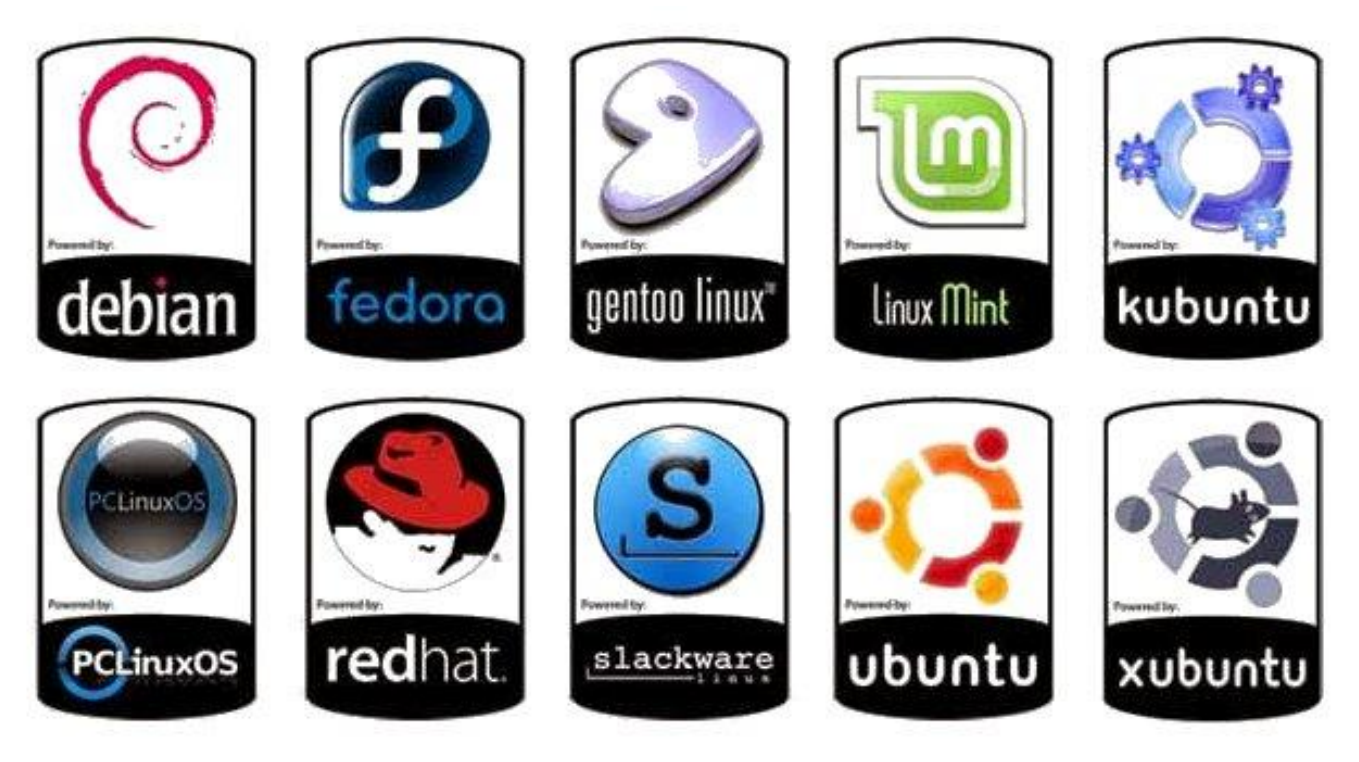

# Zalety systemu Linux

- Wielozadaniowość
- Wielodostępność
- Wieloprocesorowość
- Stabilność
- Bezpieczeństwo
- Małe wymagania sprzętowe
- Wysoka konfigurowalność
- Kopiowanie przy zapisie współdzielenie stron pamięci przez kilka procesów, co oszczędza pamięć
- **Stronicowanie**
- Obsługa wielu formatów plików wykonywalnych
- Ochrona pamięci wadliwy program nie uszkodzi systemu
- Obsługa wielu systemów plików
- Bardzo dobra obsługa protokołów TCP/IP, SLIP, PPP

# Wady systemu Linux

- Niedobór sterowników
- Trudny w konfiguracji
- Nieprzystosowany do gier

# System plików w Linux

- ext3,4,5 domyślny system plików w większości dystrybucji systemu Linux opartych na jadrze 2.4 oraz nowszych,
- FAT system plików używany w środowisku DOS/Windows,
- NTFS wersja systemu plików dla Windows (niektóre starsze dystrybucje mogą mieć problemy, zwłaszcza z obsługą zapisu),
- ISO9660 stosowny na dyskach CD/DVD.

## RED HAT

RedHat to jedna z najstarszych i w swoim czasie najpopularniejszych dystrybucji Linuksa, tworzona przez firmę Red Hat.

Dystrybucja była znana z licznych narzędzi konfiguracyjnych ułatwiających początkującym użytkownikom zarządzanie systemem, jak i systemu pakietów, który ułatwiał instalowanie oprogramowania.

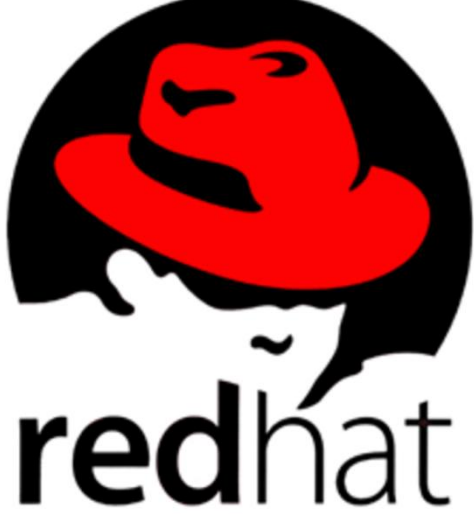

# Fedora

Ostatnią udostępnioną wersją był Red Hat Linux 9, dalszy rozwój systemu został podzielony na dwie gałęzie: niekomercyjny projekt Fedora Core (później Fedora) i komercyjny Red Hat Enterprise Linux.

Fedora to rodzaj kapelusza z rondem, którego nazwa pochodzi od imienia głównej bohaterki sztuki francuskiej - księżniczki Fedory Romazowej, która nosiła podobne nakrycie głowy. Brązowy kapelusz typu pojawiał się na głowie Indiany Jonesa w filmach z jego udziałem, czerwoną fedorę i trencz nosi fedora również Carmen Sandiego – postać z gier komputerowych.

# Debian

Dystrybucja, której powstanie ogłosił 16 sierpnia 1993r. Ian Murdock, student uniwersytetu Purdue. Napisał on Manifest Debiana, w którym apelował o stworzenie otwartej dystrybucji w duchu Linuksa i GNU.

Projekt Debian posiada rozbudowaną strukturę wewnętrzną: z wyborami, konstytucją a także formalnymi dokumentami określającymi zasady postępowania. Na bazie Debiana opartych zostało wiele innych dystrybucji, na przykład: Elementary, Corel Linux (obecnie XandrOS), Knoppix, Morphix, Ubuntu, MEPIS, Cdlinux.pl i inne.

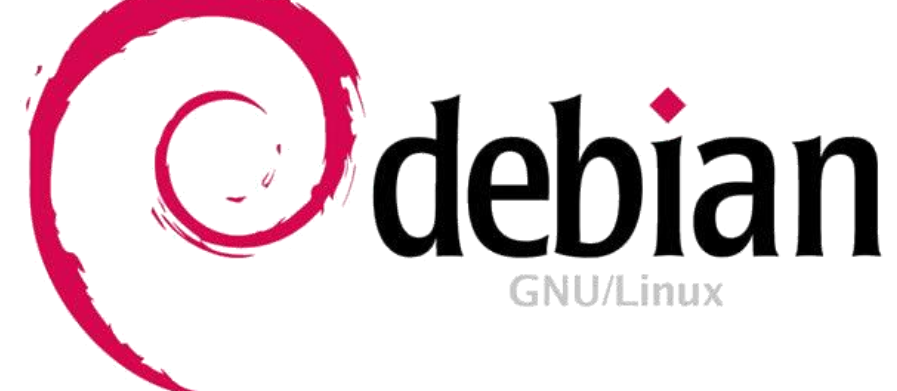

# Debian

Kolejne wersje Debiana (od początku projektu) noszą nazwy będące imionami bohaterów filmu Toy Story:

- buzz Debian 1.1 od Buzza Lightyeara kosmicznego marine;
- rex Debian 1.2 od tyranozaura;
- bo Debian 1.3 od Bo Peep, pasterki, która opiekowała się owcami;
- hamm Debian 2.0 od świnki-skarbonki;
- slink Debian 2.1 od Cienkiego, czyli zabawkowego psa (Slinky Dog);
- potato Debian 2.2 od Pana Bulwy (Mr. Potato);
- woody Debian 3.0 od Chudego;
- sarge Debian 3.1 od Sierżanta małych, plastikowych żołnierzyków;
- etch Debian 4.0 od zabawkowej tablicy do rysowania (Etch-a-Sketch);
- lenny Debian 5.0 od lornetki (Lenny the Binoculars);
- squeeze Debian 6.0 od trójokiego kosmity;
- wheezy Debian  $7.0$  od pingwina w czerwonej muszce;
- jessy Debian 8.0 od dziewczyny kowbojki;

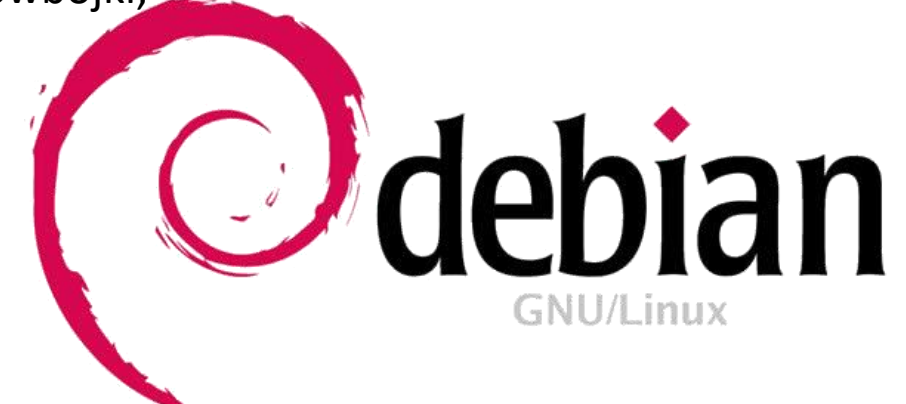

## Ubuntu

Dystrybucja Ubuntu przeznaczona jest przede wszystkim do zastosowań biurowych i domowych.

- Ubuntu opiera się na dystrybucji Debian i jest rozwijane na serwisie Launchpad. Projekt sponsorowany jest przez firmę Canonical Ltd. oraz Ubuntu Foundation.
- Słowo ubuntu pochodzi z języków plemion Zulu i Xhosa zamieszkujących południową Afrykę i oznacza człowieczeństwo wobec innych (ang. humanity towards others). Głównym celem dystrybucji jest dostarczenie użytkownikom domowym kompletnego, otwartego systemu, który będzie łatwy w obsłudze oraz jednocześnie stabilny, niezawodny i nowoczesny.

IDUNCI

# Wersje Ubuntu

- Warthy Warthog (Ubuntu 4.10 numer wersji wskazuje na rok i miesiąc wydania),
- Hoary Hedgehog (Ubuntu 5.04),
- Breezy Badger (Ubuntu 5.10),
- Dapper Drake (Ubuntu 6.06),
- Edgy Eft (Ubuntu 6.10),
- Feisty Fawn (Ubuntu 7.04),
- Gutsy Gibbon (Ubuntu 7.10),
- Hardy Heron (Ubuntu 8.04 LTS),
- Intrepid Ibex (8.10),
- Jaunty Jackalope (9.04),
- Karmic Koala (9.10),
- Lucid Lynx (10.04 LTS),
- Maverick Meerkat (10.10),
- Natty Narwhal (11.04),
- Oneiric Ocelot (11.10),
- Precise Pangolin (12.04 LTS),
- Quantal Quetzal (12.10),
- Raring Ringtail (13.04),
- Saucy Salamander (13.10),
- Trusty Tahr (14.04 LTS),
- Utopic Unicorn(14.10),
- Vivid Vervet (15.04),
- Wily Werewolf (15.10),
- Xenial Xerus (16.04 LTS),
- Yakkety Yak (16.10),
- Zesty Zapus (17.04).

# Polskie wersje UBUNTU

Karmelkowy Koliberek (bazuje na Ubuntu 9.10), Lśniący Lamparcik (bazuje na Ubuntu 10.04), Malinowa Mandarynka (bazuje na Ubuntu 10.10), Niebiańska Nimfa (bazuje na Ubuntu 11.10), Przyjazny Puchacz (12.04 LTS), Triumfalna Turkawka (14.04 LTS).

W przeszłości wydano remiksy o nazwach: Elokwentny Emu, Frywolny Fulmar, Grymaśny Gąsiorek, Hoża Hawajka, Intrygująca Iranka, Jurny Jarząbek.

## **SuSE**

- Dystrybucja rozwijana początkowo w Niemczech przez SuSE GmbH, w styczniu 2004 przejęta przez firmę Novell.
- Pierwsza wersja systemu nosiła nazwę S.u.S.E. (skrót od niem. Software und System Entwicklungsgesellschaft) i ujrzała światło dzienne w marcu 1994.
- W grudniu 2006 Novell oddzielił otwartą, ogólnodostępną wersję systemu, nazwaną openSUSE i rozwijaną przez społeczność z całego świata, od wydania komercyjnego SUSE Linux Enterprise, oferowanego wraz z pomocą techniczną i skierowanego do zastosowań profesjonalnych.

# Knopix

Knoppix to dystrybucja Linuksa oparta na Debianie, możliwa do uruchomienia bezpośrednio z płyt CD (live CD) lub DVD (live DVD), bez instalacji na dysku twardym. Jest ona rozwijana przez niemieckiego inżyniera Klausa Knoppera (stąd nazwa). Wersja Knoppixa mieszcząca się na jednej płycie CD-ROM, zawiera około 2GB programów (OpenOffice.org, GIMP, Scribus, IceWeasel, KMail, XMMS, xine itd.), ponieważ cała System jego zawartość została skompresowana.

**KNOPPIX** 

# Struktura katalogów systemu Linux

#### Podczas instalacji Linuxa tworzona jest struktura folderów na dysku lub dyskach zainstalowanych w komputerze.

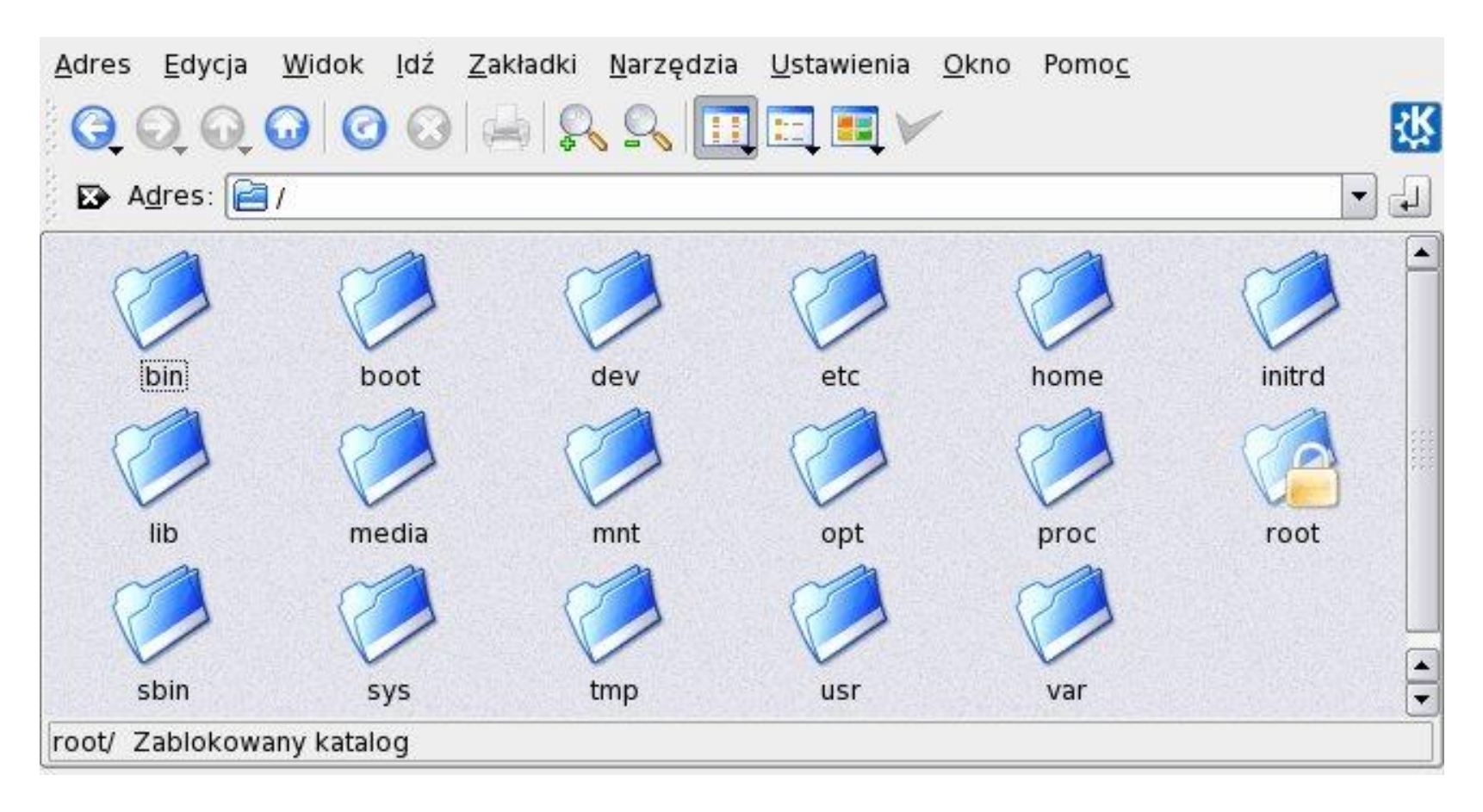

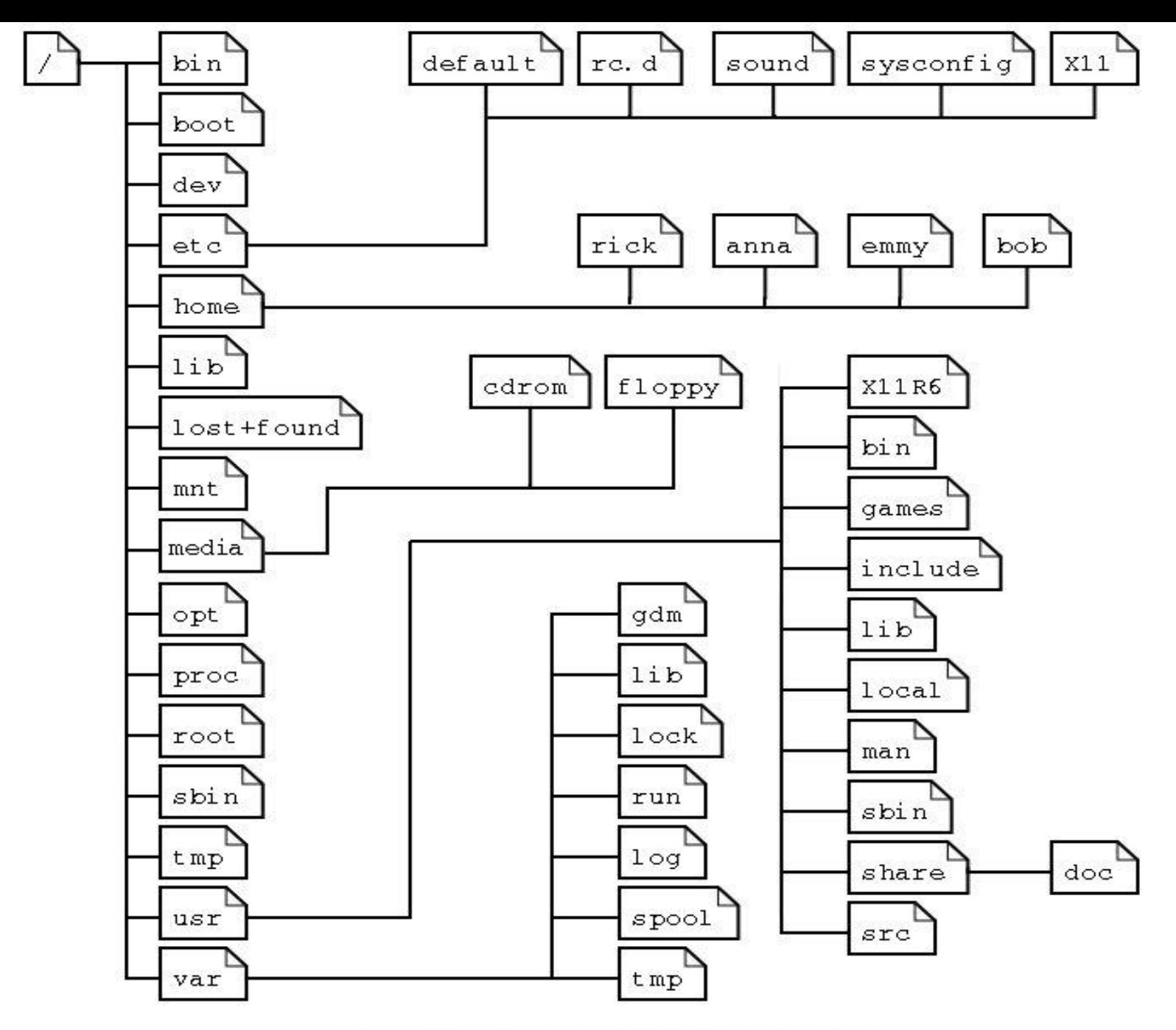

Struktura katalogów systemu Linux

- Folder główny oznaczony jest w Linuksie symbolem slash lub czasami słowem root, które oznacza z angielskiego korzeń. Wszystkie katalogi wywodzą się od tego folderu. To w tym miejscu jest zainstalowana cała struktura plików, katalog główny tworzy osobną partycję.
- Tutaj znajdują się binarne (wykonywalne) pliki najbardziej podstawowych bin narzędzi systemowych.

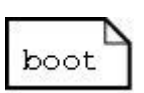

Przechowywane jest w nim jądro systemu (kernel) oraz m.in. pliki bootloadera w przypadku GRUB (czyli programu rozruchowego).

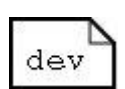

Znajdujące się tutaj pliki nie są faktycznie plikami na dysku, lecz odnoszą dev się do urządzeń - są to punkty dostępu do urządzeń systemowych, np. napędów CD/DVD.

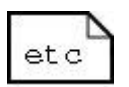

Zawiera pliki konfiguracyjne, ustawienia systemowe

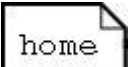

Przechowywane są w nim katalogi domowe poszczególnych użytkowników. Ponadto jest on przeznaczony na zapisywanie danych, np. dokumentów, obrazków, muzyki i wszelkich plików których używa dany user.

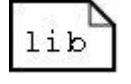

Zawiera biblioteki (ang. libraries) dla programów z katalogów /bin i /sbin.

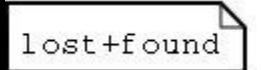

Z uwagi na to, że katalog główny w Linuksie musi być odrębną partycją, w katalogu głównym znajduje się również folder, w którym system plików umieszcza zagubione pliki (np. z powodu błędów na dysku).

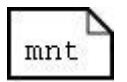

Punkt montowania (ang. mount point) innych niż natywny systemów plików.

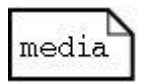

Punkty montowań dla nośników wymienialnych (ang. media; np. CD-ROMów

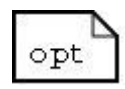

Zawiera statycznie kompilowane aplikacje.

- Wirtualny system plików proc informujący o stanie  $proc$ systemu i poszczególnych procesów, w większości pliki tekstowe.
- Katalog domowy użytkownika root. root
- Pliki wykonywalne do zarządzania systemem (ang. system  $\sin$ binaries).

- Przechowywane sa w nim pliki tymczasowe (ang.  $tmp$ temporary files), wykorzystywane przez różne aplikacje.
- Przechowywane są w nim pliki dokumentacji  $usr$ systemu oraz większość programów użytkownika.
- Pliki często ulegające zmianom (ang. variable files),  $var$ takie jak: logi, bazy danych, tymczasowe pliki e-mail.

#### Działanie powłoki systemowej

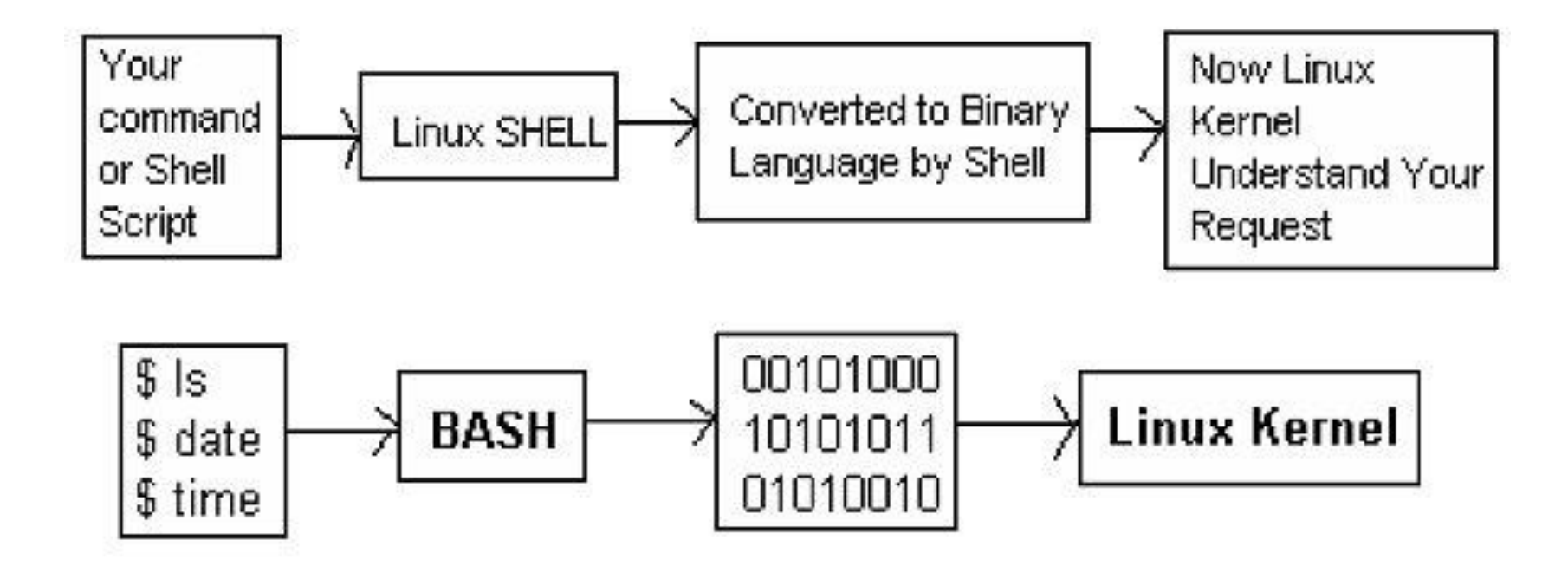

#### Schemat komunikacji

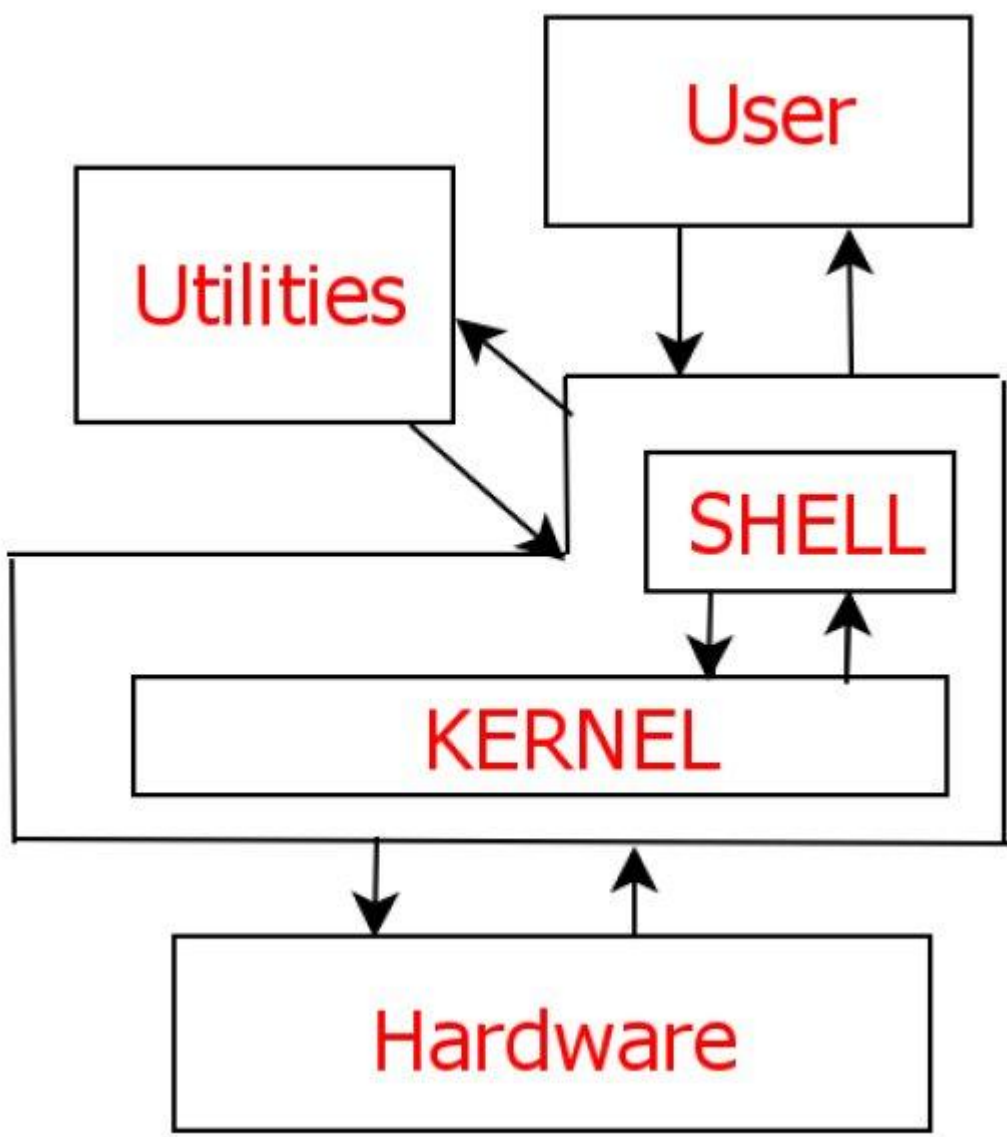

#### Powłoka Linuxa - BASH

Powłoka systemowa napisana dla projektu GNU. Program jest rozprowadzany na licencji GNU GPL. BASH to jedna z najpopularniejszych powłok systemowych. Jest domyślną powłoką w większości dystrybucji systemu GNU/Linux oraz w systemie Mac OS X od wersji 10.3, istnieją także wersje dla większości systemów uniksowych.

Nazwa jest akronimem od Bourne-Again Shell (angielska gra słów: fonetycznie brzmi tak samo, jak born again shell, czyli odrodzona powłoka). Wywodzi się od powłoki Bourne'a sh, która była jedną z pierwszych i najważniejszych powłok systemu UNIX.

### Powłoka Linuxa - CSH

- (od ang. C shell) jest jedną z systemowych powłok uniksowych. Została stworzona przez Billa Joya dla systemu BSD.
- Nazwa C shell jest grą słów: dosłownie oznacza powłokę [o składni] języka C, fonetycznie da się to jednak odczytać sea shell, czyli muszelka :)
- Powłoka ta pochodzi od powłoki SH. Powłoka C shell wniosła wiele ulepszeń w stosunku do SH, takich jak m.in. aliasy i historia komend. Niestety jej możliwości skryptowe pozostawiają wiele do życzenia.

## Powłoka Linuxa - KSH

- (ang. Korn shell) to powłoka unixowa stworzona przez Davida Korna z AT&T Bell Laboratories w połowie lat osiemdziesiątych.
- Powłoka KSH jest całkowicie kompatybilna wstecz z powłoką SH, zawiera także wiele elementów z powłoki CSH – takich jak historia wpisanych komend.
- KSH zawiera wbudowany system obliczania wyrażeń arytmetycznych oraz zaawansowane funkcje skryptów podobne do tych używanych w bardziej zaawansowanych językach programowania, takich jak AWK, Perl.
- Korn Shell jest sprzedawany w postaci kodu źródłowego oraz plików binarnych – przez AT&T i Novell oraz przez inne firmy poza granicami USA. PDKSH jest implementacją KSH na licencji public domain (czyli "dla dobra publicznego").

# Terminal

- Dawniej, przez terminal komputerowy rozumieliśmy urządzenie, które pozwalało użytkownikowi na zdalne wykorzystanie mocy obliczeniowej komputera, do którego połączony był terminal.
- Dziś pod pojęciem terminal rozumiemy emulację terminala sprzętowego, czyli wirtualny terminal udostępniany przez system operacyjny, służący użytkownikowi do porozumiewania się z komputerem w trybie tekstowym.

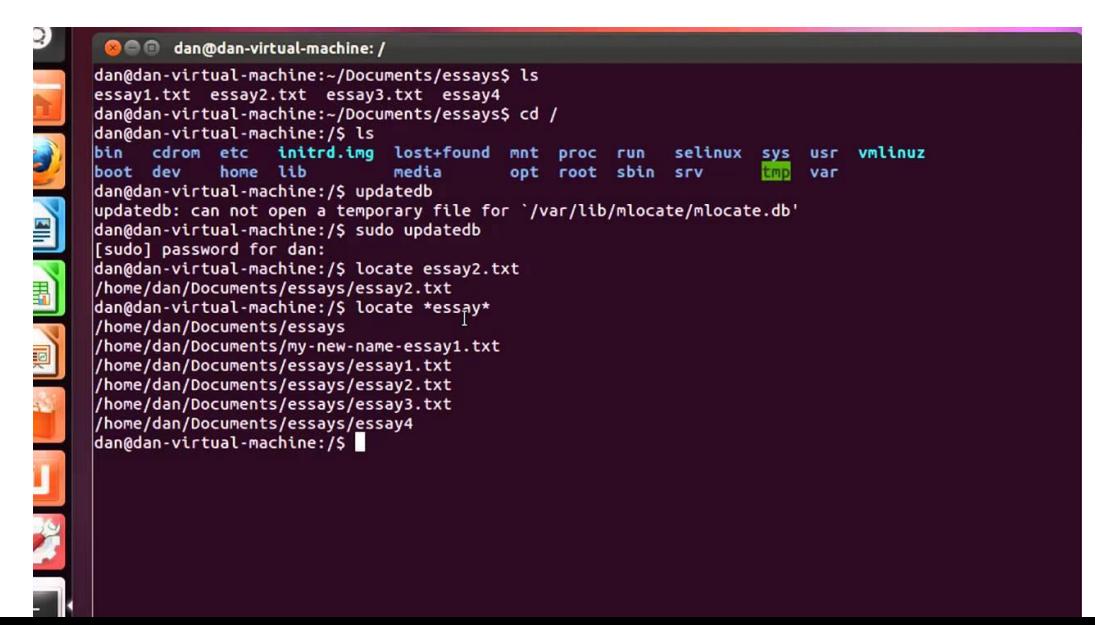

# Terminal

- W systemach uniksowych terminal wirtualny traktowany jest jak fizyczne urządzenie wejścia-wyjścia. Posiada bowiem swój plik specjalny w katalogu /dev.
- Linux udostępnia użytkownikowi kilka terminali wirtualnych, pomiędzy którymi może się przełączać używając odpowiednich kombinacji klawiszy. W katalogu /dev znajdują się pliki **tty1, tty2, tty3**, itd. Odpowiadają one kolejnym terminalom wirtualnym. Plik **tty** odpowiada bieżącemu terminalowi, na którym w danej chwili pracuje użytkownik.
- Jeśli użytkownik aktualnie pracuje w środowisku graficznym, to na terminal wirtualny o danym numerze przełączy go kombinacja klawiszy **[Ctrl]+[Alt]+[F].**
- Na przykład: kombinacja **[Ctrl]+[Alt]+[F1]** przełącza na pierwszy terminal wirtualny. Jeśli użytkownik pracuje aktualnie w środowisku tekstowym, to na terminal wirtualny o danym numerze przełączy go kombinacja klawiszy [Alt]+[F].

# Terminal - Wielodostępność

Aby rozpocząć pracę na danej konsoli wirtualnej należy się na niej zalogować. Na każdym terminalu wirtualnym może zalogować się inny użytkownik.

Ten sam użytkownik może być zalogowany na kilku terminalach równocześnie. Wszystkie utworzone w ten sposób sesje są równocześnie obsługiwane przez system operacyjny.

## Konsola

- Tak określano dawniej terminal, na którym pracował administrator systemu. Dziś konsola podobnie jak terminale również jest emulowana (czyli istnieje tylko wirtualnie) w systemie. Każdy terminal zostaje konsolą po zalogowaniu się do niego roota.
- Ciekawostka: do dziś istnieje konwencja, która terminem konsoli pozwala nazywać tylko ten terminal, na którym zalogowany jest administrator (root). Nie wszyscy użytkownicy znają jednak etymologię tych słów i dlatego używają ich zamiennie.

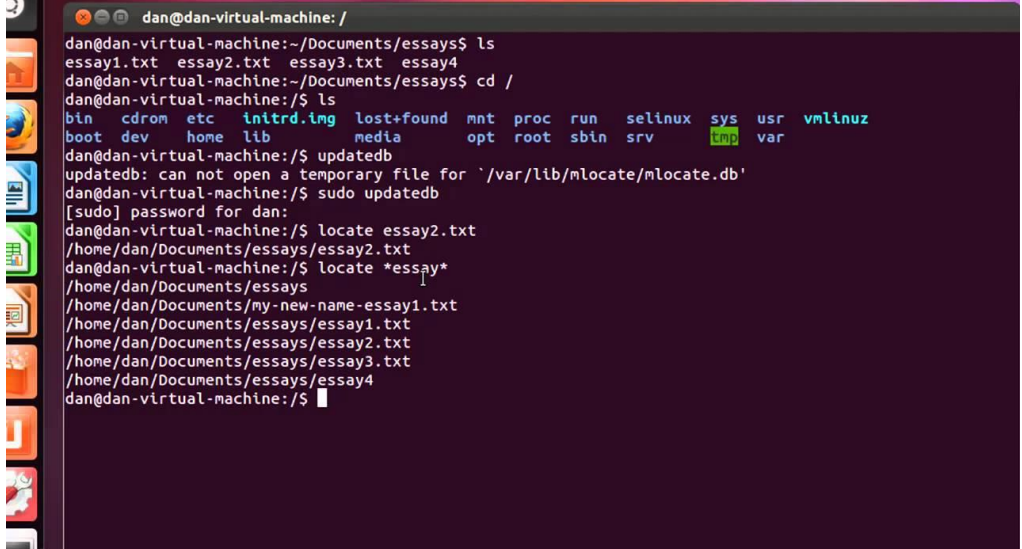

# Graficzny interfejs użytkownika

System operacyjny pozbawiony środowiska graficznego to system tekstowy. Systemy komunikujące się z użyciem środowiska graficznego to systemy graficzne.

Przykładowe środowiska GUI: GNOME, KDE, LXDE, UNITY, MATE (Linux/Unix), AQUA (MacOS), AERO (Windows).